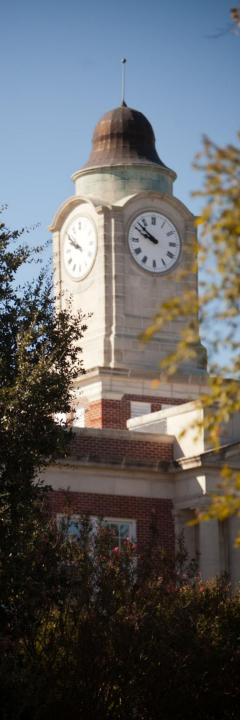

# Mississippi College Online Catalog User Guide

Topics covered include the following:

- Catalog Home Page
- Searching the Catalog
- Browsing the Catalog
- Programs and Courses
- Colleges, Schools, and Departments
- My Personal Catalog
- Printer Friendly Pages
- Catalog Help

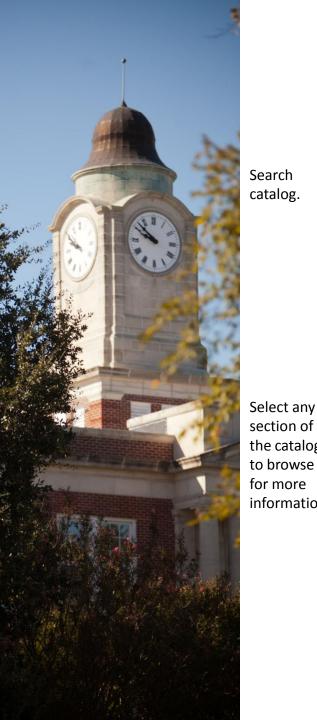

## Catalog Home Page

CATALOG SEARCH Search Catalog Whole Word/Phrase Advanced Search Catalog Home Academic Calendar About the University Admissions Financial Information Student Life and Activities Academic Information Special Programs and Study Opportunities Undergraduate Programs Course Descriptions the catalog College of Arts and Sciences School of Business School of Education information. School of Nursing Graduate School School of Law Board of Trustees. Mississippi College, 2012-Personnel Presidents of the University History of Mississippi My Personal Catalog

UNDERGRADUATE CATALOG 2012-2013 New Catalog Features: Search – The catalog is searchable by course, program, keyword, and more.

UNDERGRADUATE CATALOG 2012-2013

Choose a catalog (Undergrad or Graduate).

- My Personal Catalog Allows you save your favorite pages, programs, and courses.
- Easy Printing Print only the pages that matter to you. MC is going green!
- . The MC catalog provides overall general, program, and course information. If you need dates and times for specific classes, click here.

Click here for a Catalog User Guide.

Make a list of items that are important to you with My Personal Catalog tool.

0 ?

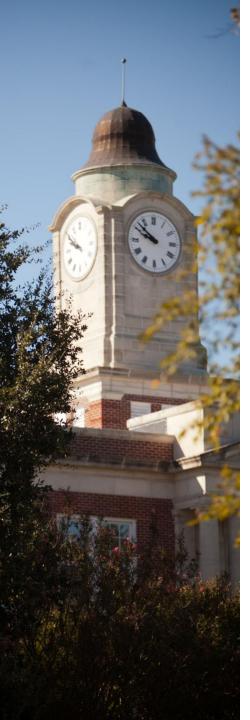

## Searching the Catalog

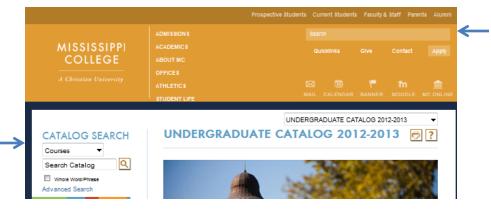

Use this box to search the MC Web site, <u>NOT</u> the catalog.

This screen – appears when you click on Advanced Search.

Catalog

(choose advanced for

more

options).

search tool

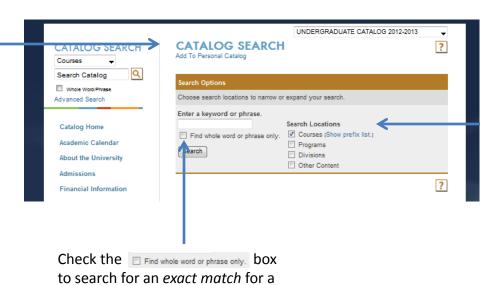

keyword or phrase.

Choose search locations to narrow or expand your search to:

- Courses
- Programs
- Divisions (Colleges and Schools)Other
- Other Content (policies, services, etc.)

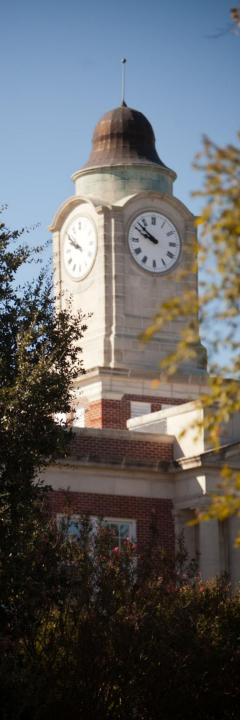

## Browsing the Catalog

Most pages feature links at the top of the page that will take you directly to the topic of your choice.

Left side **Navigation** Menu: Select any section of the catalog to browse for more information.

Personnel

Presidents of the University

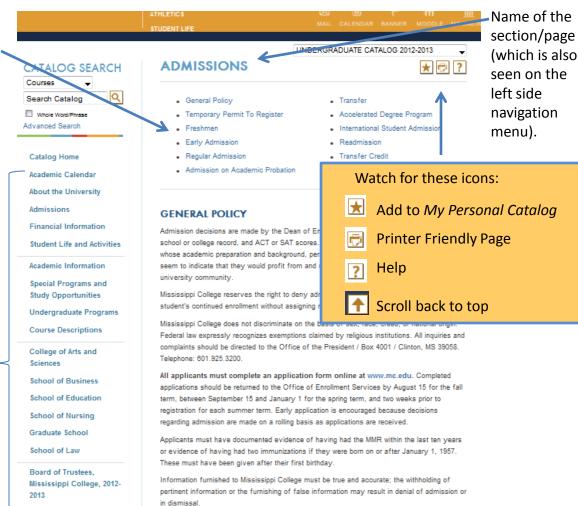

TEMPORARY PERMIT TO REGISTER

Applicants who decide to attend Mississippi College that have met the required criteria but still

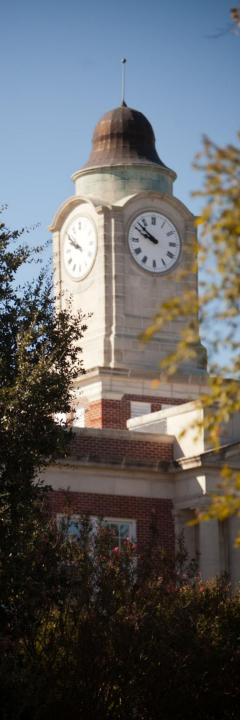

The

Undergraduate

Programs link

takes you to a

list of all

undergrad

programs

sorted by:

College

School

• Degree

Department,

## Undergraduate Programs

**CATALOG SEARCH** Courses Q Search Catalog Whole Word/Phrase Advanced Search **Catalog Home** Academic Calendar About the University Admissions **Financial Information** Student Life and Activities Academic Information **Special Programs and Study Opportunities Undergraduate Programs Course Descriptions** College of Arts and Sciences **School of Business** 

UNDERGRADUATE CATALOG 2012-2013 **UNDERGRADUATE PROGRAMS** MISSISSIPPI COLLEGE **Special Programs and Study Opportunities** Requirements · Developmental Studies Program · Honors Program · Preprofessional Programs College College of Arts and Sciences School of Christian Studies and the Arts 🗻 School Department **Bachelor of Arts** · Graphic Design, B.A. Degree (B.A.. · Interior Design, B.A. B.S., etc.) · Studio Art, B.A. Bachelor of Science Click on a · Graphic Design, B.S. · Interior Design, B.S. program link Bachelor of Science in Education to see - Art Education ID C Ed courses required for that degree. (See next page.)

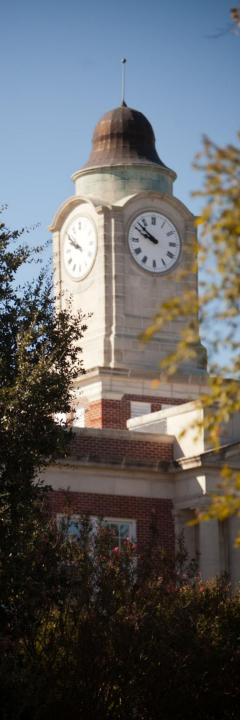

The

Programs link

takes you to a

list of all

undergrad

programs

sorted by:

College

School

• Degree

## Undergraduate Programs, (cont.)

CATALOG SEARCH Search Catalog Whole Word/Phrase Advanced Search Catalog Home Academic Calendar About the University Admissions Undergraduate Financial Information Student Life and Activities Academic Information Special Programs and Study Opportunities Undergraduate Programs Course Descriptions College of Arts and Sciences School of Business Department, School of Education School of Nursing Graduate School School of Law Board of Trustees, Mississippi College, 2012-Personnel Presidents of the

University

GRAPHIC DESIGN, B.A. Return to: Undergraduate Programs Note: A minor is not required since this major is interdisciplinary. A. UNIVERSITY CORE CURRICULUM FOR THE BACHELOR OF ARTS (55 HOURS) \* \* The fine arts requirement will be met through required art history courses. **UNIVERSITY CORE - ENGLISH (12 HOURS)** . ENG 099 - Writing Proficiency Exam. . ENG 101 - English Composition . ENG 102 - English Composition ENG 103 - Accelerated Composition And two of the following Literature classes ENG 211 - World Masterpieces ENG 212 - Survey of British Literature . ENG 213 - Survey of American Literature **UNIVERSITY CORE - HISTORY (& HOURS)**  HIS 101 - History of Western Civilization HIS 102 - History of Western Civilization . HIS 103 - World Civilization I HIS 104 - World Civilization II . HIS 211 - History of the United States HIS 212 - History of the United States

UNDERGRADUATE CATALOG 2012-2013

Name and type of degree

Courses required for degree. Most degrees include university core courses, major requirements, minor requirements (if applicable), and electives.

Click on a course link for a description of that course.

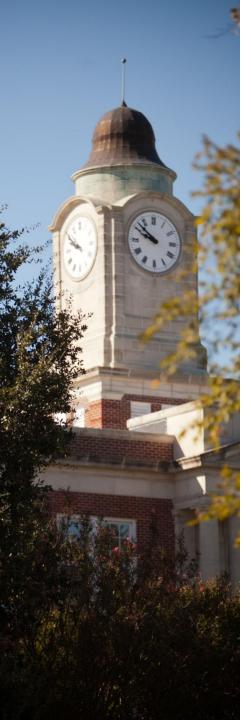

The Course

of all

courses

offered

sorted by

Descriptions

link takes -> you to a list

University

### Courses

COLIDGE DESCRIPTIONS

UNDERGRADUATE CATALOG 2012-2013

★ 🗇 🥐

Filter

or any combination.

| Courses -                   | COOKO                           | DEOCKII                                  | 110110            |                               |  |  |
|-----------------------------|---------------------------------|------------------------------------------|-------------------|-------------------------------|--|--|
| Courses   Search Catalog    |                                 |                                          |                   |                               |  |  |
| Uthole Word/Phrase          | Course Filter                   |                                          |                   |                               |  |  |
| Advanced Search             | Filter this list of             | f courses using cou                      | rse prefix, cours | se code, keywords or any comb |  |  |
|                             | Prefix:                         | Code: [e.g.                              | Туре              | Keyword or Phrase: [e.g.      |  |  |
| Catalog Home                |                                 | "101"]                                   |                   | biology]                      |  |  |
| Academic Calendar           | All prefixes                    | -                                        | All types         | →                             |  |  |
| About the University        | Find whole                      | word or phrase only                      | ۲.                |                               |  |  |
| Admissions                  |                                 |                                          |                   |                               |  |  |
| Financial Information       |                                 |                                          |                   |                               |  |  |
| Student Life and Activities |                                 |                                          |                   |                               |  |  |
| Academic Information        | Accounting                      |                                          |                   |                               |  |  |
| Special Programs and        | • ACC 201 - E                   | Bementary Account                        | ing               |                               |  |  |
| Study Opportunities         | ACC 202 - Bernentary Accounting |                                          |                   |                               |  |  |
| Undergraduate Programs      |                                 | ntermediate Accoun<br>ntermediate Accoun |                   |                               |  |  |
|                             |                                 | Cost Accounting                          | ung n             |                               |  |  |
| Course Descriptions         | • ACC 305 - N                   | Managerial Accountin                     | ng                |                               |  |  |
| College of Arts and         | 000 404                         |                                          |                   |                               |  |  |
| Sciences                    | ACC 401 - A                     | Advanced Accountin                       | 9                 |                               |  |  |
| School of Business          |                                 |                                          | [ Add to Persona  | al Catalog ] [ Print Course ] |  |  |
| School of Education         | ACC 401                         | - Advanced A                             | ccounting         | K                             |  |  |
| School of Nursing           | Credits, 3 s                    |                                          | ccooming          |                               |  |  |
| Graduate School             | oreans, o s                     |                                          |                   |                               |  |  |
| School of Law               |                                 | (s): ACC 302 or ACC                      |                   |                               |  |  |
| Board of Trustees,          | Business co                     | mbinations and con:                      | solidated financi | al statements.                |  |  |
| Mississippi College, 2012-  |                                 |                                          |                   |                               |  |  |
| 2013                        |                                 |                                          |                   |                               |  |  |
| Personnel                   | - ACC 400 - 5                   | ederal Tax Account                       | ina I             |                               |  |  |
| Presidents of the           |                                 | ederal Tax Account                       | •                 |                               |  |  |

ACC 405 - Introduction to Auditing

· ACC 406 - Accounting Information Systems

Narrow your search of courses by selecting a course prefix (i.e., ACC for Accounting), and/or a specific code (i.e., ACC 401 for Advanced Accounting). You can also search by keywords (i.e., biology).

Click on the course link to see the details of the course. You can add the course to your Personal Catalog or print the course.

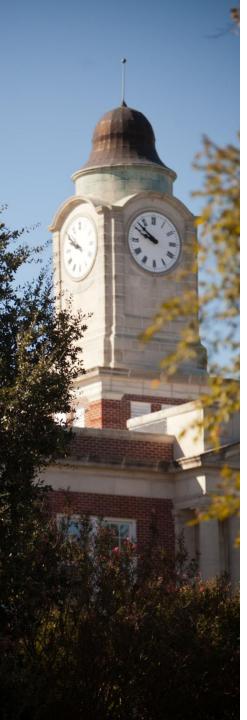

## Courses, cont.

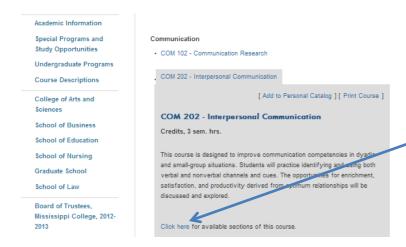

To view available sections of a particular course, click on the link at the bottom of the course description.

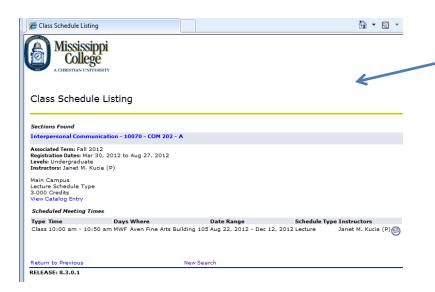

A new window will open with available sections retrieved from the class schedule in Banner Web. Sections retrieved will be for the term for which registration activity is open.

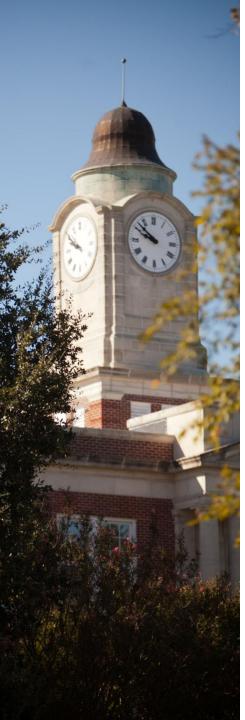

## Courses, cont.

|                                             |                  |                                |              | UNDERG            | RADUATE CATALO           | )G 2012-2013              |
|---------------------------------------------|------------------|--------------------------------|--------------|-------------------|--------------------------|---------------------------|
| CATALOG<br>EARCH                            | COURS            | SE DES                         | CRIP         | TIONS             |                          | * 🗗                       |
| Courses  Search Catalog                     | Note: In some    | e browers, po                  | p-ups m      | ay need to be en  | abled to show cour       | se descriptions.          |
| Whole Word/Phrase dvanced Search            | Course Filter    |                                |              |                   |                          |                           |
|                                             | Filter this list | of courses u                   | sing cour    | se prefix, course | code, keywords or        | any combination.          |
| Catalog Home                                | Prefix           | Code<br>"101"                  | : [e.g.<br>] | Туре              | Keyword or F<br>biology] | <sup>o</sup> hrase: [e.g. |
| About the University                        | CHI              | •                              |              | All types         | •                        | Filt                      |
| Admissions                                  | Find who         | le word or ph                  | irase only   | у.                |                          |                           |
| Financial Information                       |                  |                                |              |                   |                          |                           |
| Student Life and Activities                 |                  |                                |              |                   |                          |                           |
| Academic Information                        | Chinese          |                                |              |                   |                          |                           |
| Special Programs and<br>Study Opportunities | • CHI 101 - E    |                                |              |                   |                          |                           |
| Undergraduate Programs                      | • CHI 201 - I    |                                |              |                   |                          |                           |
| Course Descriptions                         | • CHI 202 - II   | ntermediate (<br>Selected Topi |              | I                 |                          |                           |

To view course descriptions for a list of courses, filter for the courses of interest.

Then click on the Printer Friendly Page icon.

Mississippi College

UNDERGRADUATE CATALOG 2012-2013

#### **COURSE DESCRIPTIONS**

Expand All Courses | Print this Page

Note: In some browers, pop-ups may need to be enabled to show course descriptions.

#### Chinese

- · CHI 101 Elementary Chinese I
- · CHI 102 Elementary Chinese II
- · CHI 201 Intermediate Chinese I
- CHI 202 Intermediate Chinese II
- · CHI 440 Selected Topics

From the printer friendly page, click on Expand all courses.

A list of course descriptions will appear for easy printing.

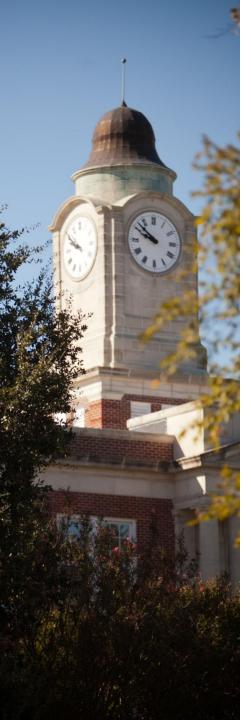

# Colleges, Schools & Departments

From the left hand navigational menu, click on the link to a college or school for more information about related departments and degrees. The College of Arts and Sciences encompasses the Schools of Christian Studies and the Arts, Humanities and Social Sciences, and

Science and

Mathematics.

CATALOG SEARCH Courses Search Catalog Whole Word/Phrase Advanced Search Catalog Home Academic Calendar About the University Admissions Financial Information Student Life and Activities Academic Information Special Programs and Study Opportunities Undergraduate Programs Course Descriptions College of Arts and

Sciences

School of Business

School of Education

School of Nursina

UNDERGRADUATE CATALOG 2012-2013

#### COLLEGE OF ARTS AND SCIENCES

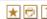

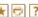

#### Mission and History

The College of Arts and Sciences consists of three schools: the School of Christian Studies and the Arts, the School of Humanities and Social Sciences, and the School of Science and Mathematics. They offer students a liberal arts education reflecting both academic excellence and Christian concern and commitment. Course offerings in the College of Arts and Sciences provide students with a broad general education as well as indepth knowledge in particular majors. This combination is designed to equip students not only with career training, but also with an appreciation and understanding of cultural achievements and religious values and with the literacy skills necessary for lifelong learning. Each school provides students with a strong background for post-baccalaureate concentration in graduate school or professional studies.

The academic programs in the College of Arts and Sciences prepare students for such careers as those of pastor, director of religious education, minister of music, artist. journalist, chemist, biologist, physicist, mathematician, computer science specialist, social scientist, historian, social worker, teacher, writer, linguist, mass media specialist, interior designer, graphic designer, paralegal or law enforcement official. In addition, preprofessional training is provided for careers in medicine, dentistry, pharmacy, physical therapy, optometry, medical technology, nursing, law and veterinary medicine. The Department of Christian Studies and Philosophy also gives excellent preparation to many students who will attend our Southern Baptist seminaries.

#### Objectives

In serving both the general and specific educational needs of students in the university, the College of Arts and Sciences is guided by three major objectives:

#### Honors Program

The College of Arts and Sciences provides an Honors Program for students with a minimum ACT/SAT score established each year. Successful completion of the program allows a student to graduate "With Honors" or "With High Honors." The Honors Council is chaired by Dr. David G. Miller of the Department of English.

#### School of Christian Studies and the Arts

Go to information for School of Christian Studies and the Arts.

#### School of Humanities and Social Sciences

Go to information for School of Humanities and Social Sciences.

#### School of Science and Mathematics

Go to information for School of Science and Mathematics.

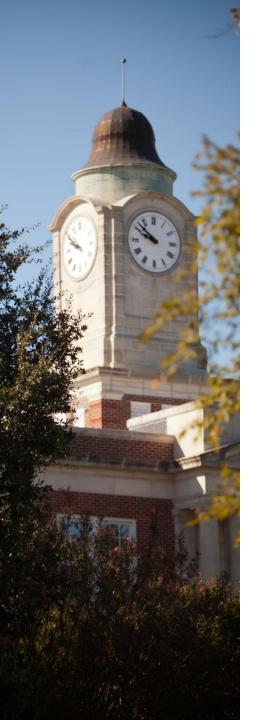

# Colleges, Schools & Departments (cont.)

At the bottom of each school's page is a list of programs of study sorted by department and degree type. In this example, the School of Education encompasses three departments: Teacher Education and Leadership, Kinesiology, and **Psychology** and Counseling.

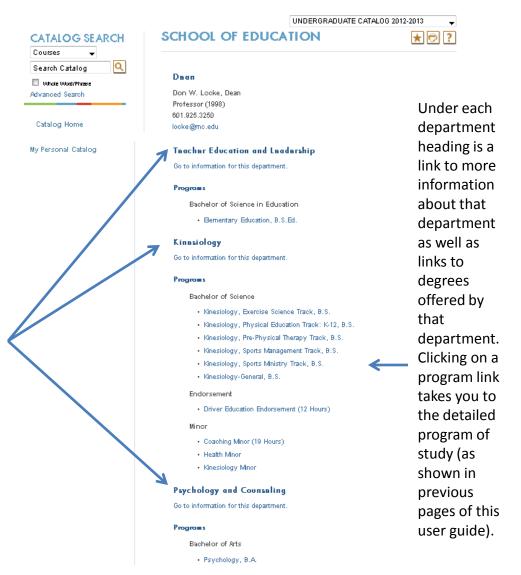

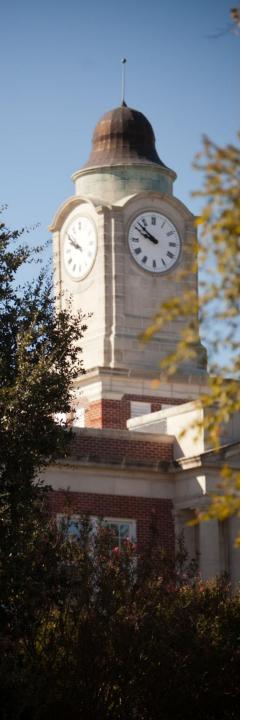

## My Personal Catalog

The *My Personal Catalog* tool helps you retain a list of courses, programs, pages, and saved searches that you find interesting or useful and wish to save for future reference.

Your Personal Catalog account is accessible from any computer with a connection to the internet.

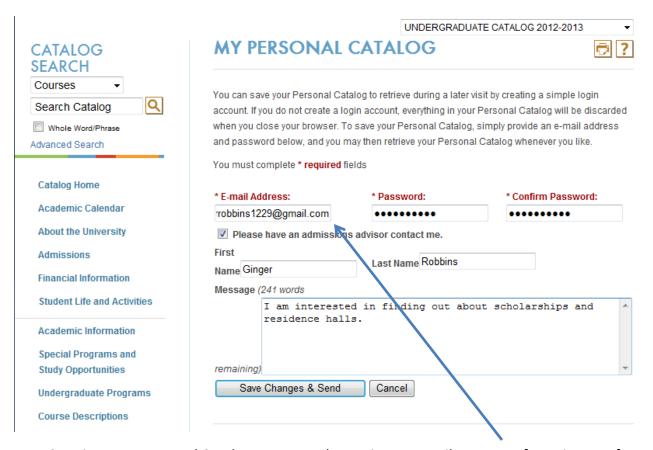

Creating a *My Personal Catalog* account only requires an email account a few minutes of your time. If desired, you can request for an admissions counselor to contact you regarding specific information of interest to you.

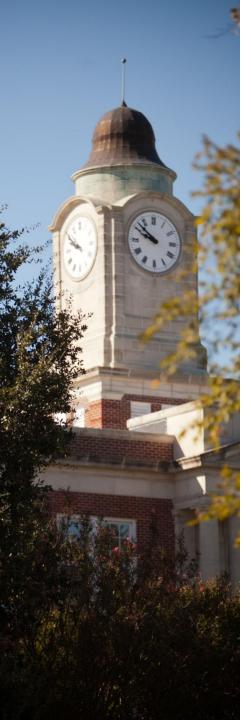

## My Personal Catalog (cont.)

#### REMEMBER:

Clicking the icon on any item will add the item to your My Personal Catalog page.

| MY PERSONAL CATALOG                                                                                                    |                       |                                                                                             |
|----------------------------------------------------------------------------------------------------|-----------------------|---------------------------------------------------------------------------------------------|
| To remove items from your Personal Catalog, check boxes next to the item to remove and clinthe following courses have been added to your Personal Catalog:                                                                                                    | ck the Remove button. | These are                                                                                   |
| Course Name  ACC 301 - Intermediate Accounting I [UNDERGRADUATE CATALOG 2012-2013]  ART 371 - Interior Design III [UNDERGRADUATE CATALOG 2012-2013]  CHE 124 - Integrated Chemical Principles [UNDERGRADUATE CATALOG 2012-2013]  SOC 205 - Sociology: An Introduction in Global Context [UNDERGRADUATE CATALOG                                                            | Remove                | courses the user has saved to her My Personal Catalog.                                      |
| The following programs have been added to your Personal Catalog:  Program Name  Communication, Generalist Concentration, B.A. [UNDERGRADUATE CATALOG 2012-20  Computer Science, B.A. [UNDERGRADUATE CATALOG 2012-2013]  English, Writing Concentration, B.A. [UNDERGRADUATE CATALOG 2012-2013]  Graphic Design, B.A. [UNDERGRADUATE CATALOG 2012-2013]                    | Remove                | These are programs the user has saved to her <i>My Personal Catalog</i> .                   |
| The following navigation links have been added to your Personal Cat  Navigation Link Name  Academic Calendar [UNDERGRADUATE CATALOG 2012-2013]  Remove  The following divisions have been added to your Personal Catalog:  Division Name  Remove  Music [UNDERGRADUATE CATALOG 2012-2013]  Remove  The following saved searches have been added to your personal catalog: |                       | These are navigational links and departments the user has saved to her My Personal Catalog. |

Check the box beside an item and click "Remove" to delete an item from the *My Personal Catalog* page.

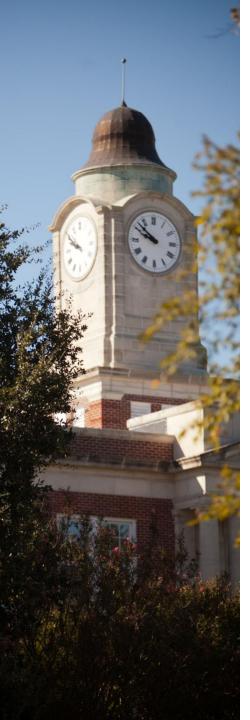

# **Printer Friendly Pages**

Mississippi College UNDERGRADUATE CATALOG 2012-2013

#### ACADEMIC CALENDAR

Print this Page

| ONE HUNDRED EIGHTY-SEVENTH SESSION 2012-2013 |                                                                                                    |  |  |  |  |
|----------------------------------------------|----------------------------------------------------------------------------------------------------|--|--|--|--|
|                                              | Fall Semester 2012                                                                                 |  |  |  |  |
| August 2, Saturday                           | Accelerated Degree Program Orientation/Advising for All Campuses in Clinton                        |  |  |  |  |
| August 18, Saturday                          | Residence halls open for new freshmen and transfers                                                |  |  |  |  |
| August 19, Sunday, 2:00 p.m.                 | Residence halls open for returning students                                                        |  |  |  |  |
| August 20, Monday                            | Orientation / Registration for new undergraduate students; Registration of night students (4-6 pm) |  |  |  |  |
| August 20, Monday                            | NIGHT CLASSES AND 3-5 CR HR DAY CLASSES SCHEDULED ONCE A WEEK MEET                                 |  |  |  |  |
| August 21, Tuesday                           | Registration of night students (4-6 pm) and students who have not registered; SCIENCE LABS MEET    |  |  |  |  |
| August 21, Tuesday                           | NIGHT CLASSES AND 3-5 CR HR DAY CLASSES SCHEDULED ONCE A WEEK MEET                                 |  |  |  |  |
| August 22, Wednesday                         | DAY CLASSES BEGIN                                                                                  |  |  |  |  |
| August 27, Monday, 5:00 p.m.                 | LAST DAY TO ENROLL OR ADD A TRADITIONAL CLASS                                                      |  |  |  |  |
| August 27, Monday, 5:00 p.m.                 | Last Day to Enroll or Add an ADP Session I Class                                                   |  |  |  |  |
| August 27, Monday, 5:00 p.m.                 | Last Day to DROP an ADP Session I Class with 100% TUITION ONLY Refund                              |  |  |  |  |
| August 29, Wednesday                         | Graduate Deadline to make Application for December 2012 Graduation                                 |  |  |  |  |
| August 30, Thursday                          | LAST DAY TO DROP A TRADITIONAL CLASS WITH 100% TUITION ONLY REFUND                                 |  |  |  |  |
| August 31, Friday                            | Priority Application Deadline for Fall 2012 Graduation                                             |  |  |  |  |

By clicking the Printer Friendly Page icon in the top right of any page, you are taken to a printfriendly page of that content (example of the print-friendly Academic Calendar page shown here).

You can then click "Print this Page" at the top right to print the content contained on that particular page.

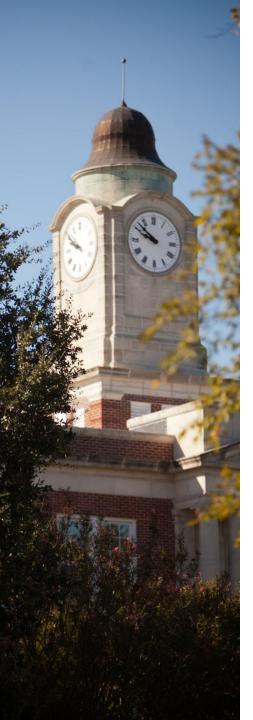

## Catalog Help

#### Acalog™ ACMS™ Online Help

Close Window

This document contains help on the following topics:

- 1. Selecting a Different Catalog
- 2. Searching the Catalog
  - 1. Search Options
- 3. Browsing the Catalog
  - 1. Printing Pages of the Catalog
- 4. Using the Personal Catalog Feature
  - 1. Create a Personal Catalog Account
  - 2. Login and Logout of Personal Catalog Feature
  - 3. Edit Your Personal Catalog Profile

For additional help, please contact Support.

By clicking the Help icon in the top right of any page, you are taken to a detailed description of help topics shown here.

#### 1. SELECTING A DIFFERENT CATALOG

BACK TO TOP

There may be more than one catalog available in the Mississippi College system at a time. You may easily select a different catalog to browse at any time.

To select a new catalog, simply make your choice from the drop down list at the top right of the page and click the GO button.

Some catalogs in the drop down list may have [Archived Catalog] after them. Generally, these are older catalogs that are no longer up to date but are still available for browsing.

You may add information from any of the available catalogs to your own personal Personal Catalog. See below to learn more about Using the Personal Catalog Feature.

#### 2. SEARCHING THE CATALOG

BACK TO TOP

The Catalog Search (shown at the top of the navigation) allows quick retrieval of catalog data that matches your interests.

To use the Catalog Search, simply enter a search keyword or phrase and click the GO button. The search will attempt to find any matching data in the catalog including courses, programs, schools/colleges and departments or other data.

Still have questions? For help with the Undergraduate Catalog, email <a href="mailto:registrar@mc.edu">registrar@mc.edu</a>. For help with the Graduate Catalog, email <a href="mailto:Lewis09@mc.edu">Lewis09@mc.edu</a>.